## **Full Server Installation - Debian Wheezy 7.2.0 (Apollo)**

[Hardware](https://wiki.condrau.com/deb720:apsys)

[Physical Server Installation - Debian Wheezy 7.2.0 \(Apollo\)](https://wiki.condrau.com/deb720:apollo)

The following machines run as virtual machines on Apollo. All are started in a shell script when the display manager of Apollo is up.

- [Endian Firewall Installation Red Hat \(Avernus\)](https://wiki.condrau.com/deb720:avernus)
- [Backup Server Installation Debian Wheezy 7.2.0 \(Chiron\)](https://wiki.condrau.com/deb720:chiron)
- [Web Server Installation Debian Wheezy 7.2.0 \(Taurus\)](https://wiki.condrau.com/deb720:taurus)
- [Media Server Installation Synology DSM 4.3 \(Oberon\)](https://wiki.condrau.com/dsm43:dsminst)
- [Media Server Installation Debian Wheezy 7.2.0 \(Jupiter\)](https://wiki.condrau.com/deb720:jupiter)

From: <https://wiki.condrau.com/> - **Bernard's Wiki**

Permanent link: **<https://wiki.condrau.com/deb720:deb7inst?rev=1441527072>**

Last update: **2015/09/06 15:11**

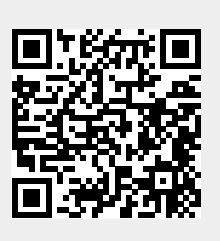